# **c-simulations Documentation**

*Release 0.3.3*

**Gregory McWhirter**

April 18, 2015

### Contents

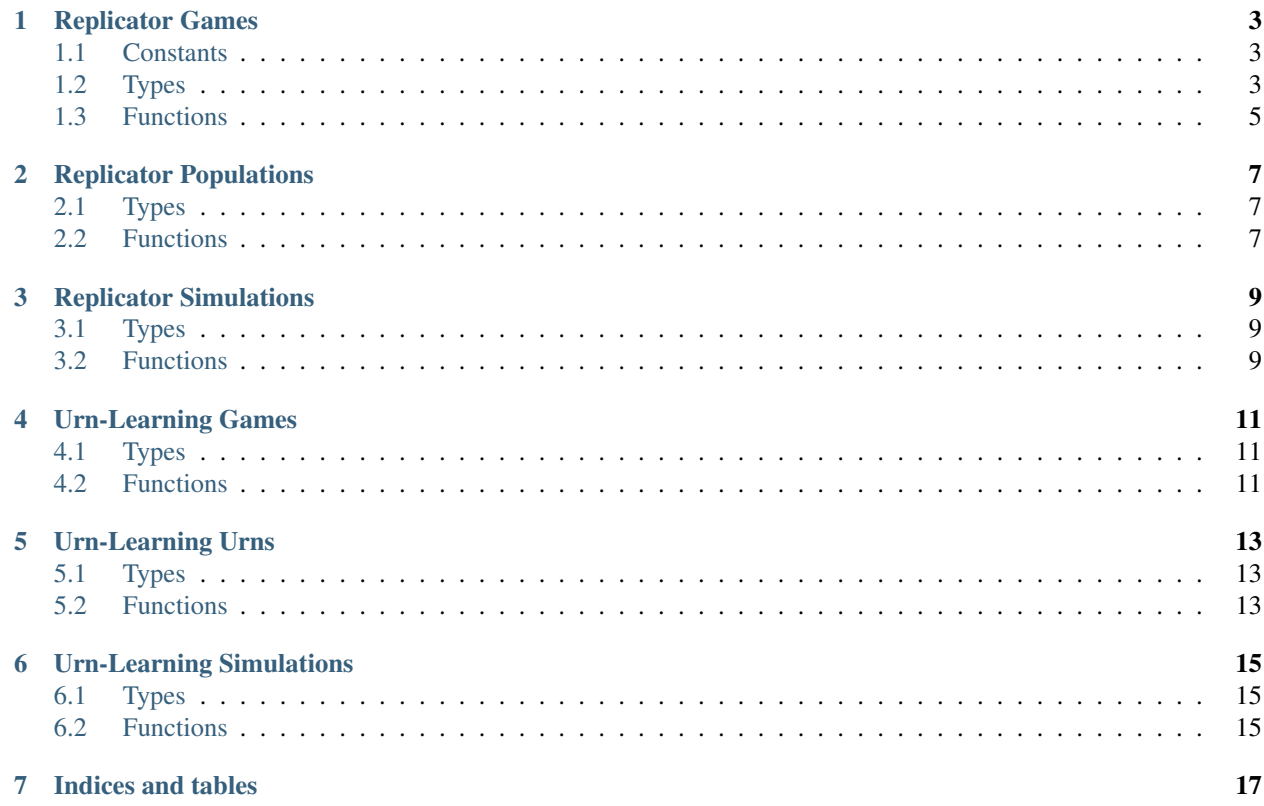

This is a framework for running two types of game theory simulations in C. It can run n-population replicator dynamics simulations or Herrnstein-Roth-Erev urn learning simulations.

It builds both static and shared versions of two libraries that should be linked to the program that actually runs the simulations.

Contents:

### **Replicator Games**

<span id="page-6-12"></span><span id="page-6-0"></span>The replicator\_game.c and replicator\_game.h files handle the functionality of defining the game being played for replicator dynamics simulations.

### <span id="page-6-1"></span>**1.1 Constants**

#### <span id="page-6-6"></span>**CACHE\_NONE**

This constant indicates that nothing should be cached. It is a [cache\\_mask](#page-6-3).

### <span id="page-6-4"></span>**CACHE\_PROFILES**

This constant indicates that only the strategy profiles should be cached. It is a  $\text{cache\_mask}$ .

### <span id="page-6-5"></span>**CACHE\_PAYOFFS**

This constant indicates that only the payoffs should be cached. It is a [cache\\_mask](#page-6-3).

### <span id="page-6-7"></span>**CACHE\_ALL**

This constant indicates that both the profiles and payoffs should be cached. It is equivalent to [CACHE\\_PROFILES](#page-6-4) | [CACHE\\_PAYOFFS](#page-6-5). It is a [cache\\_mask](#page-6-3).

# <span id="page-6-2"></span>**1.2 Types**

### <span id="page-6-3"></span>**cache\_mask**

This type is an unsigned int. It is specially named to indicate that one of [CACHE\\_NONE](#page-6-6), [CACHE\\_PROFILES](#page-6-4), [CACHE\\_PAYOFFS](#page-6-5), or [CACHE\\_ALL](#page-6-7) should be used.

### double \***(\*payoff\_function)**(int *players*, int *\*strategy\_profile*)

This type defines the signature for a payoff function that takes a strategy profile and returns an array of payoff values.

#### <span id="page-6-9"></span>**strategyprofiles\_t**

This is an alias for the [StrategyProfiles](#page-6-8) struct.

### <span id="page-6-10"></span>**game\_t**

This is an alias for the [Game](#page-7-0) struct.

#### <span id="page-6-11"></span>**payoffcache\_t**

This is an alias for the [PayoffCache](#page-7-1) struct.

#### <span id="page-6-8"></span>struct **StrategyProfiles**

This struct holds the information for strategy profiles (tuples of interaction possibility)

#### <span id="page-7-2"></span>int **StrategyProfiles.count**

This is the number of profiles the struct holds.

### int **StrategyProfiles.size**

This is the size of each profile.

#### int\* **StrategyProfiles.types**

This is an array of types (the number of types for player i is in the ith entry). The  $\sin z \ge$  member indicates the size of this array.

### int **StrategyProfiles.has\_cached\_info**

This is a flag to indicate whether the struct has cached information stored. It is used for the [StrategyProfiles\\_destroy\(\)](#page-8-1) function.

### int\*\* **StrategyProfiles.profiles**

This is an array of the possible strategy profiles. It has size stored in count and each element has size from the size member.

### int\*\*\* **StrategyProfiles.player\_strategy\_profiles**

This is an array of the possible strategy profiles sorted by players participating in them. It has the size defined by the size member. The first dimension corresponds to the player. The second dimension corresponds to the number of strategies for that player (size count/types[i]). The third dimension is a list of the profiles in which that strategy participates, represented by indices referring to the StrategyProfiles.profiles list.

#### <span id="page-7-0"></span>struct **Game**

This struct holds data about the game being played under the dynamics.

### int **Game.populations**

This is how many populations the game has.

#### int **Game.players**

This is how many players there are in the game.

#### int\* **Game.types**

This is a list, for each player, how many strategies that player has.

### [payoff\\_function](#page-18-3) **Game.payoffs**

This is the function that returns a payoff vector for a certain strategy profile in the game.

### <span id="page-7-1"></span>struct **PayoffCache**

This is a struct that holds a cache of pre-calculated payoff vectors.

#### int **PayoffCache.count**

This is how many items are in the cache.

#### int **PayoffCache.has\_cached\_info**

This is a flag to indicate that the cache has information in it that should be freed.

#### int **PayoffCache.free\_profiles**

This is a flag to indicate that the profiles are cached and should be freed.

#### [payoff\\_function](#page-18-3) **PayoffCache.payoffs**

This is the payoff function that generates the payoffs.

#### [strategyprofiles\\_t\\*](#page-6-9) **PayoffCache.profiles**

This is the pointer to the cache of strategy profiles.

### double\*\* **PayoffCache.payoff\_cache**

This is the cache of payoff vectors. Each payoff vector is an array of doubles, and the collection is an array of those arrays.

# <span id="page-8-2"></span><span id="page-8-0"></span>**1.3 Functions**

### **1.3.1 StrategyProfiles**

[strategyprofiles\\_t](#page-6-9) \* **StrategyProfiles\_create**(int *players*, int *\*types*, [cache\\_mask](#page-6-3) *cache*) This creates a strategyprofiles t struct for the requisite number of players.

The types parameter is a list of number of strategies that each player has.

The cache parameter is how much of the profiles and payoffs to cache.

- int \* **StrategyProfiles\_getProfile**([strategyprofiles\\_t](#page-6-9) *\*sprofs*, int *num*) This returns the strategy profile corresponding to the num'th entry in the :c:data:'sprofs array.
- int \* **StrategyProfiles\_getPlayerProfile**([strategyprofiles\\_t](#page-6-9) *\*sprofs*, int *player*, int *strategy*, int *num*) This returns the num'th strategy profile that player :c:data:'player's

strategy strategy is involved in.

- int **StrategyProfiles\_getPlayerProfileNumber**([strategyprofiles\\_t](#page-6-9) *\*sprofs*, int *player*, int *strategy*, int *num*) This returns the index in the profile list of sprofs that the num'th strategy profile of player :c:data:'player's strategy strategy is involved in.
- <span id="page-8-1"></span>void **StrategyProfiles\_destroy**([strategyprofiles\\_t](#page-6-9) *\*sprofs*) This frees all data associated with sprofs.

### **1.3.2 Game**

- [game\\_t](#page-6-10) \* **Game\_create**(int *players*, int *populations*, int *\*types*, [payoff\\_function](#page-18-3) *payoffs*) This creates a [game\\_t](#page-6-10) struct based on the requested data.
	- The number of populations must either be 1 or equal to the number of players.
	- The parameter types is a list of the number of strategies for each player.

The parameter  $payoffs$  is the payoff function for the game.

- void **Game\_destroy**([game\\_t](#page-6-10) *\*game*) This frees all data associated with game.
- [strategyprofiles\\_t](#page-6-9) \* **Game\_StrategyProfiles\_create**([game\\_t](#page-6-10) *\*game*, [cache\\_mask](#page-6-3) *cache*) This creates a [strategyprofiles\\_t](#page-6-9) struct from the data already present in a [game\\_t](#page-6-10) struct.

### **1.3.3 PayoffCache**

- [payoffcache\\_t](#page-6-11) \* **PayoffCache\_create**([game\\_t](#page-6-10) *\*game*, [strategyprofiles\\_t](#page-6-9) *\*profiles*, [cache\\_mask](#page-6-3) *do\_cache*) This creates a [payoffcache\\_t](#page-6-11) struct based on the provided information.
- double \* **PayoffCache\_getPayoffs**([payoffcache\\_t](#page-6-11) *\*cache*, int *profile\_index*) This returns the payoffs for the cached profile index profile\_index.

```
void PayoffCache_destroy(payoffcache_t *cache)
     This frees all data associated with cache.
```
### **Replicator Populations**

### <span id="page-10-7"></span><span id="page-10-1"></span><span id="page-10-0"></span>**2.1 Types**

<span id="page-10-5"></span>**population\_t** This is a shortcut for a [Population](#page-10-3) struct.

### <span id="page-10-6"></span>**popcollection\_t**

This is a shortcut for a [PopCollection](#page-10-4) struct.

<span id="page-10-3"></span>struct **Population**

This struct holds the data relevant to a single replicator population

int **Population.size**

This member determines how many entries are in the Population.proportions array.

### double\* **Population.proportions**

This member holds the population proportions.

### <span id="page-10-4"></span>struct **PopCollection**

This struct holds a collection of [population\\_t](#page-10-5) structs.

### int **PopCollection.size**

This determines how many populations are collected.

int\* **PopCollection.pop\_sizes** This is an array of the sizes of each of the populations collected.

[popcollection\\_t\\*](#page-10-6)\* **PopCollection.populations** This is an array of the populations.

# <span id="page-10-2"></span>**2.2 Functions**

### **2.2.1 Population**

[population\\_t](#page-10-5) \* **Population\_create**(int *size*)

void **Population\_destroy**([population\\_t](#page-10-5) *\*pop*)

int **Population\_equal**([population\\_t](#page-10-5) *\*pop1*, [population\\_t](#page-10-5) *\*pop2*, double *effective\_zero*)

void **Population\_copy**([population\\_t](#page-10-5) *\*target*, [population\\_t](#page-10-5) *\*source*)

void **Population\_randomize**([population\\_t](#page-10-5) *\*pop*)

<span id="page-11-0"></span>void **Population\_serialize**([population\\_t](#page-10-5) *\*pop*, FILE \* *target\_file*) [population\\_t](#page-10-5) \* **Population\_deserialize**(FILE \* *source\_file*)

### **2.2.2 PopCollection**

[popcollection\\_t](#page-10-6) \* **PopCollection\_create**(int *num\_pops*, int *\*sizes*) [popcollection\\_t](#page-10-6) \* **PopCollection\_clone**([popcollection\\_t](#page-10-6) *\*original*) void **PopCollection\_destroy**([popcollection\\_t](#page-10-6) *\*coll*) int **PopCollection\_equal**([popcollection\\_t](#page-10-6) *\*coll1*, [popcollection\\_t](#page-10-6) *\*coll2*, double *effective\_zero*) void **PopCollection\_copy**([popcollection\\_t](#page-10-6) *\*target*, [popcollection\\_t](#page-10-6) *\*source*) void **PopCollection\_randomize**([popcollection\\_t](#page-10-6) *\*coll*) void **PopCollection\_serialize**([popcollection\\_t](#page-10-6) *\*coll*, FILE \* *target\_file*) [popcollection\\_t](#page-10-6) \* **PopCollection\_deserialize**(FILE \* *source\_file*)

# **Replicator Simulations**

### <span id="page-12-4"></span><span id="page-12-1"></span><span id="page-12-0"></span>**3.1 Types**

<span id="page-12-3"></span>void **(\*cb\_func)**([game\\_t](#page-6-10) *\*game*, int *generation*, [popcollection\\_t](#page-10-6) *\*generation\_pop*, FILE *\*outfile*)

# <span id="page-12-2"></span>**3.2 Functions**

void **replicator\_dynamics\_setup**()

[popcollection\\_t](#page-10-6) \* **replicator\_dynamics**([game\\_t](#page-6-10) *\*game*, [popcollection\\_t](#page-10-6) *\*start\_pops*, double *alpha*, double *effective\_zero*, int *max\_generations*, [cache\\_mask](#page-6-3) *caching*, [cb\\_func](#page-12-3) *on\_generation*, FILE *\*outfile*)

double **earned\_payoff**(int *player*, int *strategy*, [popcollection\\_t](#page-10-6) *\*pops*, [strategyprofiles\\_t](#page-6-9) *\*profiles*, [payoffcache\\_t](#page-6-11) *\*payoff\_cache*)

double **average\_earned\_payoff**(int *player*, [popcollection\\_t](#page-10-6) *\*pops*, [strategyprofiles\\_t](#page-6-9) *\*profiles*, [payoffcache\\_t](#page-6-11) *\*payoff\_cache*)

void **update\_population\_proportions**(double *alpha*, int *player*, [population\\_t](#page-10-5) *\*pop*, [pop](#page-10-6)[collection\\_t](#page-10-6) *\*curr\_pops*, [strategyprofiles\\_t](#page-6-9) *\*profiles*, [payoffcache\\_t](#page-6-11) *\*payoff\_cache*, int *\*threads*)

### **Urn-Learning Games**

# <span id="page-14-5"></span><span id="page-14-1"></span><span id="page-14-0"></span>**4.1 Types**

```
unsigned int * (*urn_interaction)(unsigned int players, urncollection_t **player_urns,
                                      rk_state *random_state)
```
<span id="page-14-4"></span>**urngame\_t**

struct **UrnGame**

unsigned int **Urngame.num\_players** unsigned int\*\* **Urngame.types** [urncollection\\_t\\*](#page-16-3)\* **Urngame.player\_urns** [urn\\_interaction](#page-14-3) **Urngame.interaction\_function**

# <span id="page-14-2"></span>**4.2 Functions**

```
urngame_t * UrnGame_create(unsigned int players, unsigned int *num_urns, unsigned
                             int **types, double ***initial_counts, urn_interaction func)
void UrnGame_destroy(urngame_t *urngame)
unsigned int * default_urnlearning_interaction(unsigned int players, urn-
                                                    collection_t **player_urns,
                                                    rk_state *rand_state_ptr)
void UrnGame_copy(urngame_t *source, urngame_t *target)
urngame_t * UrnGame_clone(urngame_t *urngame)
```
# **Urn-Learning Urns**

# <span id="page-16-5"></span><span id="page-16-1"></span><span id="page-16-0"></span>**5.1 Types**

<span id="page-16-4"></span><span id="page-16-3"></span>**urn\_t urncollection\_t** struct **Urn**

unsigned int **Urn.types** double\* **Urn.counts** double\* **Urn.proportions** struct **UrnCollection**

> unsigned int **UrnCollection.num\_urns** [urn\\_t\\*](#page-16-4)\* **UrnCollection.urns**

# <span id="page-16-2"></span>**5.2 Functions**

### **5.2.1 Urn**

[urn\\_t](#page-16-4) \* **Urn\_create**(unsigned int *types*, double *\*initial\_counts*) void **Urn\_destroy**([urn\\_t](#page-16-4) \* *urn*) void **Urn\_update**([urn\\_t](#page-16-4) *\*urn*, double *\*count\_updates*) unsigned int **Urn\_select**([urn\\_t](#page-16-4) *\*urn*, double *random\_draw*) unsigned int **Urn\_randomSelect**([urn\\_t](#page-16-4) *\*urn*, rk\_state *\*rand\_state\_ptr*) void **Urn\_display**([urn\\_t](#page-16-4) \* *urn*, char *\*prefix*, FILE *\*outfile*) [urn\\_t](#page-16-4) \* **Urn\_clone**([urn\\_t](#page-16-4) *\*urn*) void **Urn\_copy**([urn\\_t](#page-16-4) *\*source*, [urn\\_t](#page-16-4) *\*target*)

### <span id="page-17-0"></span>**5.2.2 UrnCollection**

[urncollection\\_t](#page-16-3) \* **UrnCollection\_create**(unsigned int *num\_urns*, unsigned int \* *types*, double *\*\*initial\_counts*)

void **UrnCollection\_destroy**([urncollection\\_t](#page-16-3) *\*urnc*)

[urncollection\\_t](#page-16-3) \* **UrnCollection\_clone**([urncollection\\_t](#page-16-3) *\*urnc*)

void **UrnCollection\_copy**([urncollection\\_t](#page-16-3) *\*source*, [urncollection\\_t](#page-16-3) *\*target*)

# **Urn-Learning Simulations**

# <span id="page-18-4"></span><span id="page-18-1"></span><span id="page-18-0"></span>**6.1 Types**

<span id="page-18-3"></span>double \*\* **(\*payoff\_function)**(unsigned int *players*, unsigned int *\*\*types*, unsigned int \* *state\_action\_profile*)

# <span id="page-18-2"></span>**6.2 Functions**

void **urnlearning\_dynamics**([urngame\\_t](#page-14-4) *\*urngame*, unsigned long *max\_iterations*, [pay](#page-18-3)[off\\_function](#page-18-3) *payoffs*)

Examples:

[Universal Deception simulations](https://github.com/gsmcwhirter/universal-deception) (Replicator)

[Self-Deception simulations](https://github.com/gsmcwhirter/self-deception) (Urn-Learning)

**CHAPTER 7**

**Indices and tables**

- <span id="page-20-0"></span>• *genindex*
- *modindex*
- *search*

### Index

# A

average\_earned\_payoff (C function), [9](#page-12-4)

### C

CACHE\_ALL (C macro), [3](#page-6-12) cache\_mask (C type), [3](#page-6-12) CACHE\_NONE (C macro), [3](#page-6-12) CACHE\_PAYOFFS (C macro), [3](#page-6-12) CACHE\_PROFILES (C macro), [3](#page-6-12) cb\_func (C type), [9](#page-12-4)

# D.

default urnlearning interaction (C function), [11](#page-14-5)

# E

earned payoff (C function), [9](#page-12-4)

# G

Game (C type), [4](#page-7-2) Game.Game.payoffs (C member), [4](#page-7-2) Game.Game.players (C member), [4](#page-7-2) Game.Game.populations (C member), [4](#page-7-2) Game.Game.types (C member), [4](#page-7-2) Game\_create (C function), [5](#page-8-2) Game\_destroy (C function), [5](#page-8-2) Game\_StrategyProfiles\_create (C function), [5](#page-8-2) game\_t (C type), [3](#page-6-12)

### P

payoff\_function (C type), [3,](#page-6-12) [15](#page-18-4) PayoffCache (C type), [4](#page-7-2) PayoffCache.PayoffCache.count (C member), [4](#page-7-2) PayoffCache.PayoffCache.free\_profiles (C member), [4](#page-7-2) PayoffCache.PayoffCache.has\_cached\_info (C member), [4](#page-7-2) PayoffCache.PayoffCache.payoff\_cache (C member), [4](#page-7-2) PayoffCache.PayoffCache.payoffs (C member), [4](#page-7-2) PayoffCache.PayoffCache.profiles (C member), [4](#page-7-2) PayoffCache\_create (C function), [5](#page-8-2) PayoffCache\_destroy (C function), [5](#page-8-2)

PayoffCache\_getPayoffs (C function), [5](#page-8-2) payoffcache  $t$  (C type), [3](#page-6-12) PopCollection (C type), [7](#page-10-7) PopCollection.PopCollection.pop\_sizes (C member), [7](#page-10-7) PopCollection.PopCollection.populations (C member), [7](#page-10-7) PopCollection.PopCollection.size (C member), [7](#page-10-7) PopCollection\_clone (C function), [8](#page-11-0) PopCollection\_copy (C function), [8](#page-11-0) PopCollection\_create (C function), [8](#page-11-0) PopCollection\_deserialize (C function), [8](#page-11-0) PopCollection\_destroy (C function), [8](#page-11-0) PopCollection\_equal (C function), [8](#page-11-0) PopCollection\_randomize (C function), [8](#page-11-0) PopCollection serialize (C function), [8](#page-11-0) popcollection\_t (C type), [7](#page-10-7) Population (C type), [7](#page-10-7) Population.Population.proportions (C member), [7](#page-10-7) Population.Population.size (C member), [7](#page-10-7) Population copy (C function), [7](#page-10-7) Population create (C function), [7](#page-10-7) Population deserialize (C function), [8](#page-11-0) Population destroy (C function), [7](#page-10-7) Population\_equal (C function), [7](#page-10-7) Population randomize (C function), [7](#page-10-7) Population\_serialize (C function), [7](#page-10-7) population\_t (C type), [7](#page-10-7)

# R

replicator\_dynamics (C function), [9](#page-12-4) replicator\_dynamics\_setup (C function), [9](#page-12-4)

# S

StrategyProfiles (C type), [3](#page-6-12) StrategyProfiles.StrategyProfiles.count (C member), [3](#page-6-12) StrategyProfiles.StrategyProfiles.has\_cached\_info (C member), [4](#page-7-2) StrategyProfiles.StrategyProfiles.player\_strategy\_profiles (C member), [4](#page-7-2) StrategyProfiles.StrategyProfiles.profiles (C member), [4](#page-7-2) StrategyProfiles.StrategyProfiles.size (C member), [4](#page-7-2)

StrategyProfiles.StrategyProfiles.types (C member), [4](#page-7-2) StrategyProfiles\_create (C function), [5](#page-8-2) StrategyProfiles\_destroy (C function), [5](#page-8-2) StrategyProfiles\_getPlayerProfile (C function), [5](#page-8-2) StrategyProfiles\_getPlayerProfileNumber (C function), [5](#page-8-2) StrategyProfiles\_getProfile (C function), [5](#page-8-2) strategyprofiles\_t (C type), [3](#page-6-12)

# $\mathbf{U}$

update\_population\_proportions (C function), [9](#page-12-4) Urn  $(C$  type),  $13$ Urn.Urn.counts (C member), [13](#page-16-5) Urn.Urn.proportions (C member), [13](#page-16-5) Urn.Urn.types (C member), [13](#page-16-5) Urn\_clone (C function), [13](#page-16-5) Urn\_copy (C function), [13](#page-16-5) Urn create (C function), [13](#page-16-5) Urn\_destroy (C function), [13](#page-16-5) Urn\_display (C function), [13](#page-16-5) urn\_interaction (C type), [11](#page-14-5) Urn\_randomSelect (C function), [13](#page-16-5) Urn\_select (C function), [13](#page-16-5)  $urn_t (C type)$ , [13](#page-16-5) Urn\_update (C function), [13](#page-16-5) UrnCollection (C type), [13](#page-16-5) UrnCollection.UrnCollection.num\_urns (C member), [13](#page-16-5) UrnCollection.UrnCollection.urns (C member), [13](#page-16-5) UrnCollection\_clone (C function), [14](#page-17-0) UrnCollection\_copy (C function), [14](#page-17-0) UrnCollection\_create (C function), [14](#page-17-0) UrnCollection\_destroy (C function), [14](#page-17-0) urncollection\_t (C type), [13](#page-16-5) UrnGame (C type), [11](#page-14-5) UrnGame.Urngame.interaction function (C member), [11](#page-14-5) UrnGame.Urngame.num\_players (C member), [11](#page-14-5) UrnGame.Urngame.player\_urns (C member), [11](#page-14-5) UrnGame.Urngame.types (C member), [11](#page-14-5) UrnGame\_clone (C function), [11](#page-14-5) UrnGame\_copy (C function), [11](#page-14-5) UrnGame\_create (C function), [11](#page-14-5) UrnGame\_destroy (C function), [11](#page-14-5) urngame\_t (C type), [11](#page-14-5) urnlearning\_dynamics (C function), [15](#page-18-4)